13.度数分布表

度数分布表は、どういう回答が何名という最も基礎的な集計表です。

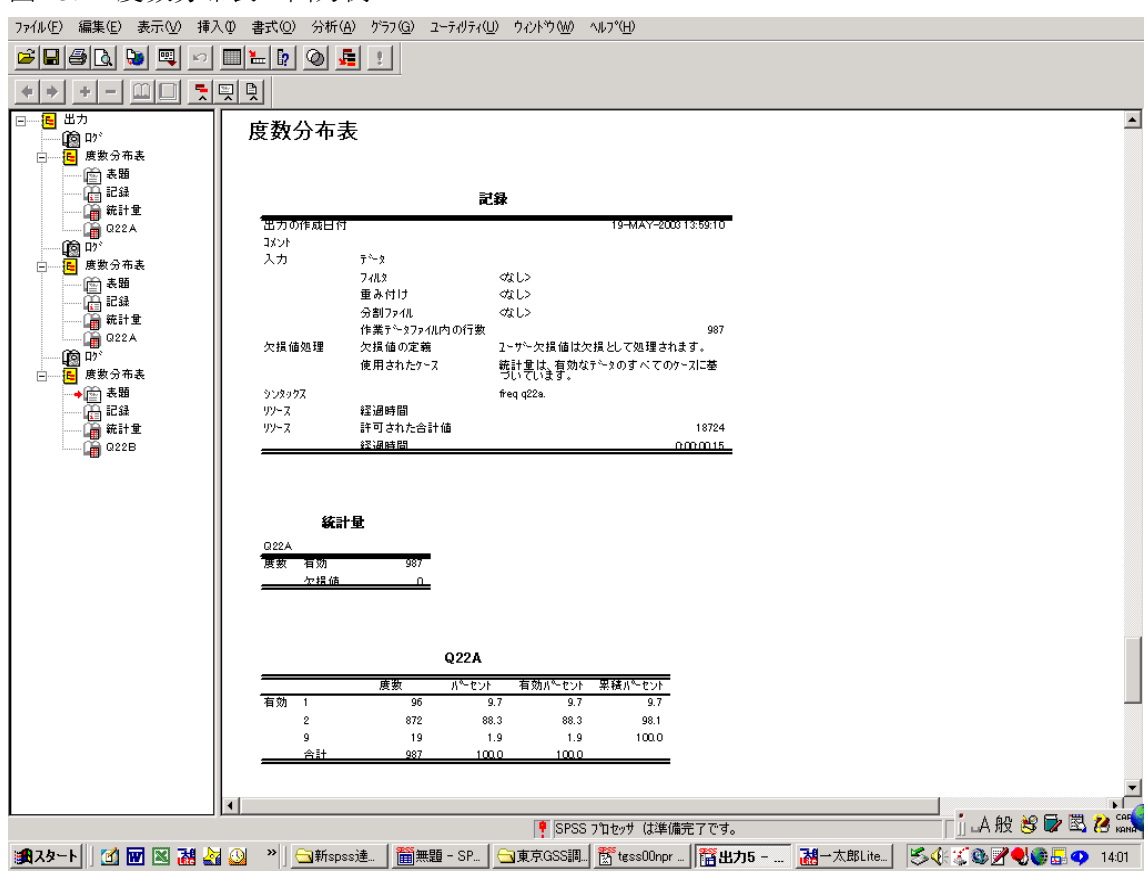

図 13.1 度数分布表の出力例

13.1 度数分布表のコマンド

frequencies variables=変数名(または変数リスト).

略記法として、

freq 変数名(または変数リスト).

例1 freq q1. 変数名 q1 の度数分布表

例2 freq q1 q2 q3.

q1, q2, q3 の度数分布表

例3 freq q1 to q3.

同上、to 表記を利用した場合。

例4 freq all.

定義されたすべての変数について度数分布表を出す。このようなことはめったにないが、 最初にデータクリーニングに取りかかる場合に使う。

例5 freq q42 /missing=include.

q42 について、欠損値を無視して度数分布表を出力する。